## **PLC ES7590-1AE80-0AA0 S7-1500**

**安装导轨:482 mm**

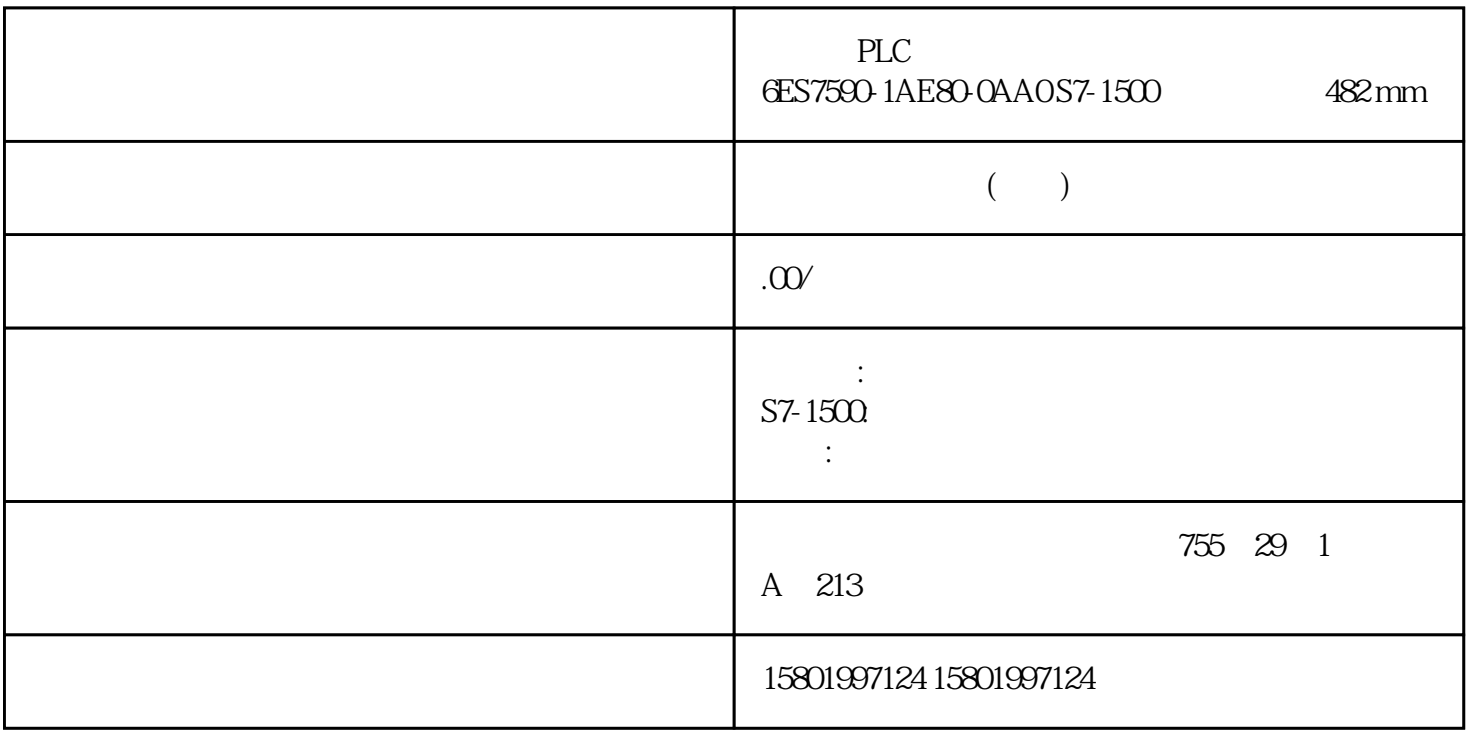

PLC 6ES7590-1AE80-0AA0 S7-1500 482 mm [6ES7590-1AE80-0AA0](https://mall.industry.siemens.com/mall/zh/cn/Catalog/Product/6ES7590-1AE80-0AA0)  $SIMATIC S7-1500$   $482.6$  mm  $19$  DIN ErrorBehaviour ActivateRecoverMode ErrorBehaviour ActivateRecoverMode ActivateRecoverMode = TRUE ErrorBeha viour ActivateRecovermode and the transfer of the transfer of the transfer of the state of the state of the state of the state of the state of the state of the state of the state of the state of the state of the state of the state of the sta  $\sum_{i=1}^{n}$   $\sum_{i=1}^{n}$  (State = 0) FALSE TRUE  $S\$ {tate = 7} TRUE FALSE  $\frac{a}{a}$  and  $\frac{b}{b}$  (State = 5)  $\frac{c}{b}$  $\text{TRUETRUE}$   $\text{TRUETRUE}$  $\frac{a}{a}$  (State = 8)  $\frac{a}{b}$  (State = 8)  $\frac{a}{b}$  $(State = 7)$  PID\_3Step ManualValue 2000h: Feedback\_PER 4000h: Feedback 参数的值无效。 8000h:数字位置反馈期间出错。 只能通过 Manual\_UP 和 Manual\_DN ManualValue Error Error ErrorBits Reset ErrorAck ErrorBits V2 263) ErrorBits V2 (267) PID\_3Step V2 (97-98) 10.2.4.2 PID\_3Step V2 Config.InputUpperLimit Config.InputLowerLimit

 $(ErrorBits = 0001h)$ Config.InputUpperWarning Config.InputLowerWarning  $(W\text{arning} = \text{O}(1))$  InputWarning H InputWarning\_L TRUE 249 10.2 PID\_3Step PID , 11/2022, A5E35300232-AF Config.SetpointUpperLimit Config.SetpointLowerLimit PID\_3Step  $\mathrm{PID\_Step}$  $\text{SetpointLimit}_H$  SetpointLimit\_L TRUE Config.OutputUpperLimit Config.OutputLowerLimit  $\frac{m}{\pi}$  and  $\frac{m}{\pi}$  and  $\frac{m}{\pi}$  and  $\frac{m}{\pi}$ Config.FeedbackScaling.UpperPointOut Config.FeedbackScaling.LowerPointOut 规则: UpperPointOut ≥ OutputUpperLimit > OutputLowerLimit ≥ LowerPointOut FeedbackOn FeedbackPerOn OutputPerOn OutputPerOn FeedbackOn FeedbackPerOn LowerPointOut UpperPointOut FALSE FALSE FALSE  $(0.0\%)$   $(100.0\%)$  FALSE TRUE FALSE - $100.0\%$   $0.0\%$   $0.0\%$  + $100.0\%$  FALSE TRUE TRUE - $100.0\%$  $0.0\%$   $0.0\%$  +  $100.0\%$  TRUE FALSE FALSE  $(0.0\%)$  (100.0%) TRUE TRUE FALSE  $-1000\%$   $0.0\%$   $0.0\%$   $+1000\%$  TRUE TRUE TRUE  $-1000\%$   $0.0\%$   $0.0\%$   $+1000\%$  OutputPerOn =  $FALSE$   $FeedbackOn = FALSE$  Output\_UP Output\_DN  $Actuator_H = TRUE$  $\lambda$  Ctuator\_L = TRUE the set of the control of  $\lambda$  output\_UP and Output\_DN and  $\lambda$ Config.VirtualActuatorLimit × Retain.TransitTime/100 PID 3Step 2.3  $\text{Config VirtualActual}$ ctuatorLimit = 0.0  $***$   $27648$   $-***$ -27648 PID 3Step 27648 PID 3Step  $\sqrt{\phantom{a}}$ PID\_3Step SavePosition 250 PID 11/2022, A5E35300232-AF 10.2 PID\_3Step  $\sim$  10.2 PID\_3Step setpoint Input Input PER Input\_PER Feedback Feedback\_PER Disturbance ManualValue SavePosition Output\_PER PID\_3Step  $\rm OB$  and  $\rm PID\_Step$  $10$  $\text{(Errorbits = 0800h)}$  $\geq$  1.1 x ErrorBehaviour ActivateRecoverMode ErrorBehaviour ActivateRecoverMode  $ActivateRecoverMode = TRUE$ ErrorBeha viour ActivateRecov erMode erman > Output + FALSE FALSE  $\ddot{a}$   $\ddot{b}$   $\ddot{c}$   $\ddot{c}$   $\ddot{c}$   $\ddot{c}$   $\ddot{c}$  $\mathsf{TRUE}$  FALSE  $\frac{a}{a}$  and  $\frac{b}{b}$  (State = 5)  $\frac{c}{b}$ "  $(State = 0)$  TRUE TRUE  $\sim$   $\sim$   $(State = 8)$  $(State = 7)$  PID\_3Step ManualValue 2000h: Feedback PER 4000h: Feedback 8000h: 8000h: the Manual UP Manual DN 更改执行器的位置,不能通过 ManualValue 更改。 Error 参数指示在此周期中是否已发生错误。ErrorBits Reset ErrorAck BrrorBits  $V2$ 263) ErrorBits V2 (267) PID\_3Step V2 (97-98) 10.2.4.2 PID\_3Step V2 Config.InputUpperLimit Config.InputLowerLimit  $(ErrorBits = 0001h)$ 

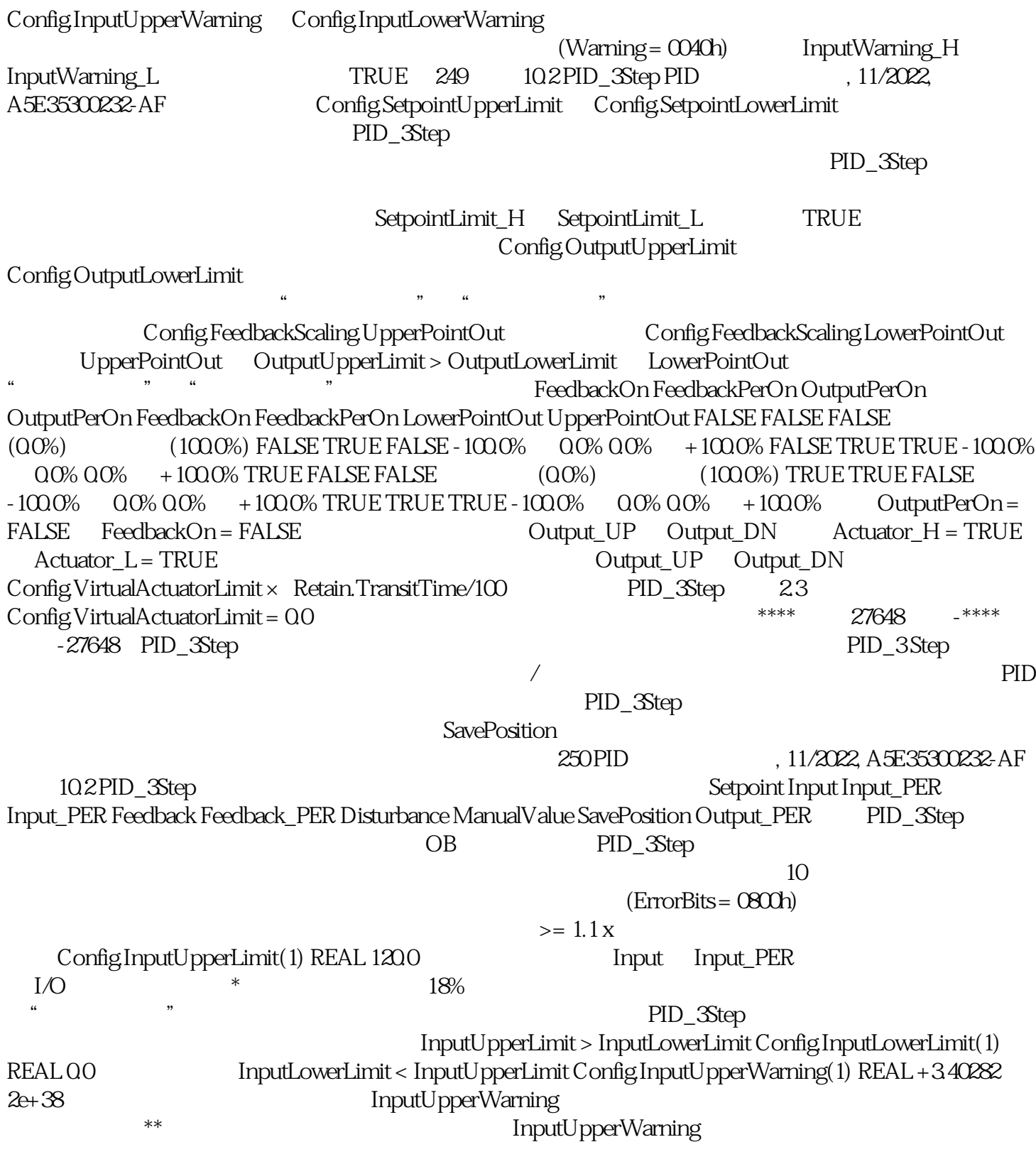